## Spanning Tree Verification Example

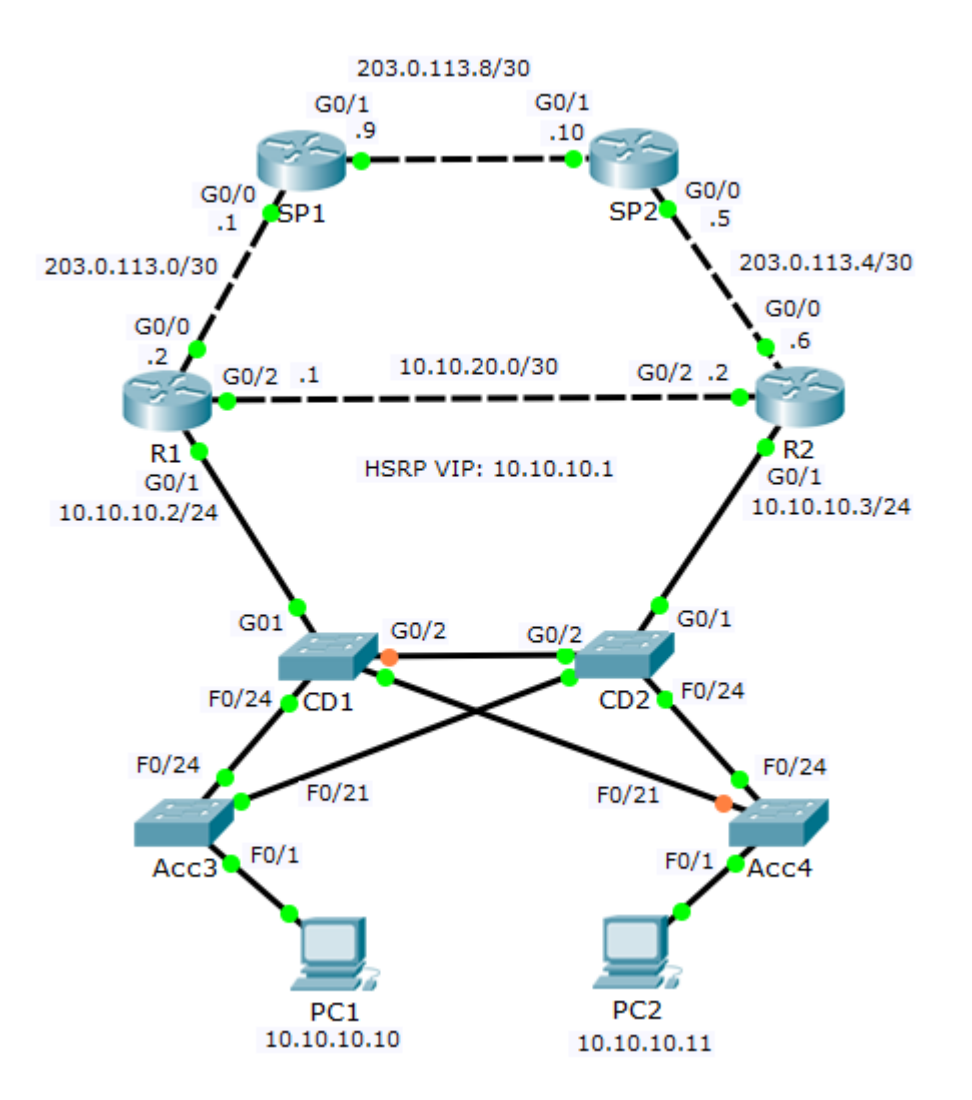

## Verification – show spanning-tree

**Root Bridge:** 

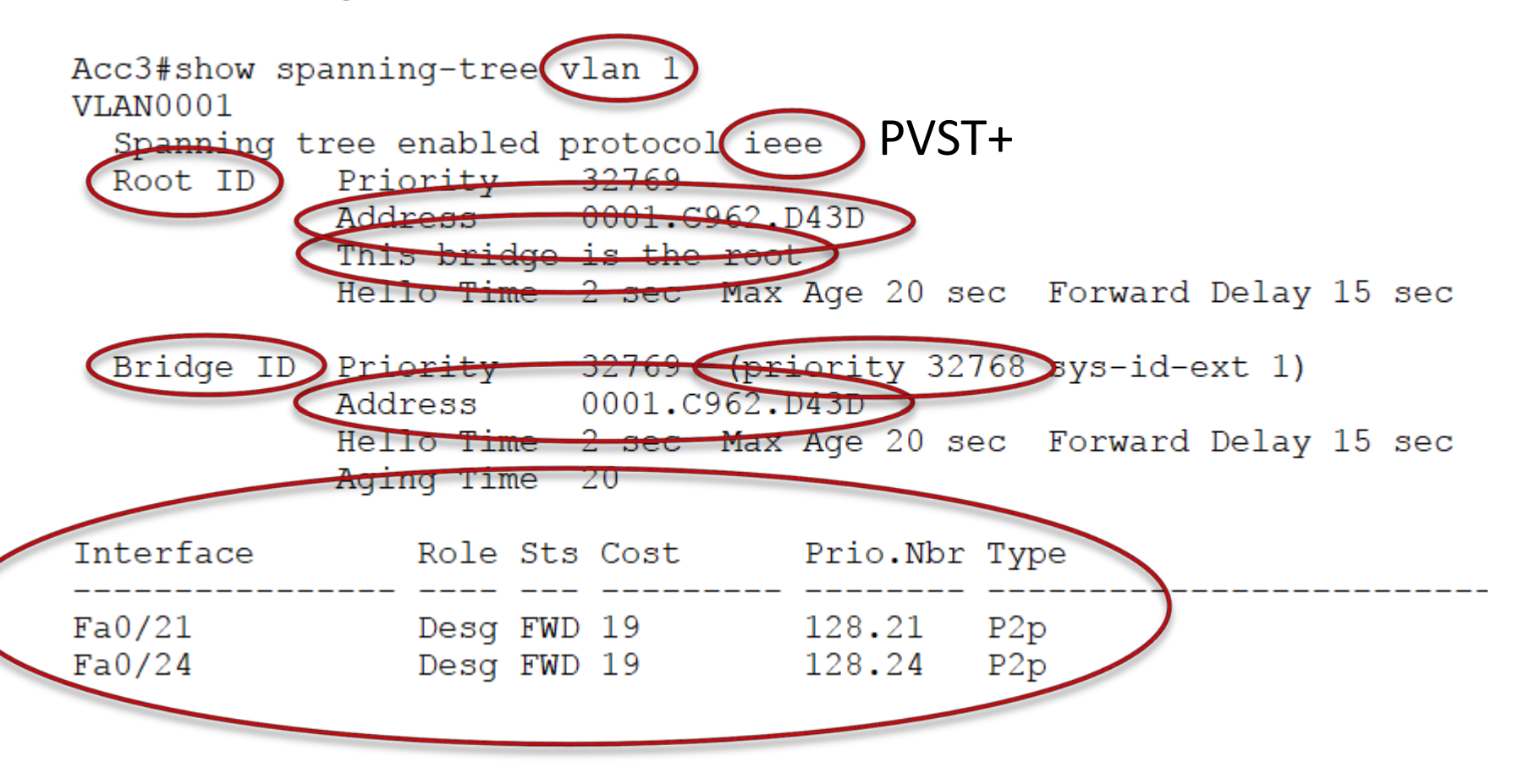

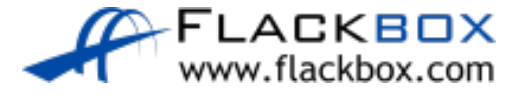

## Spanning Tree Verification Example

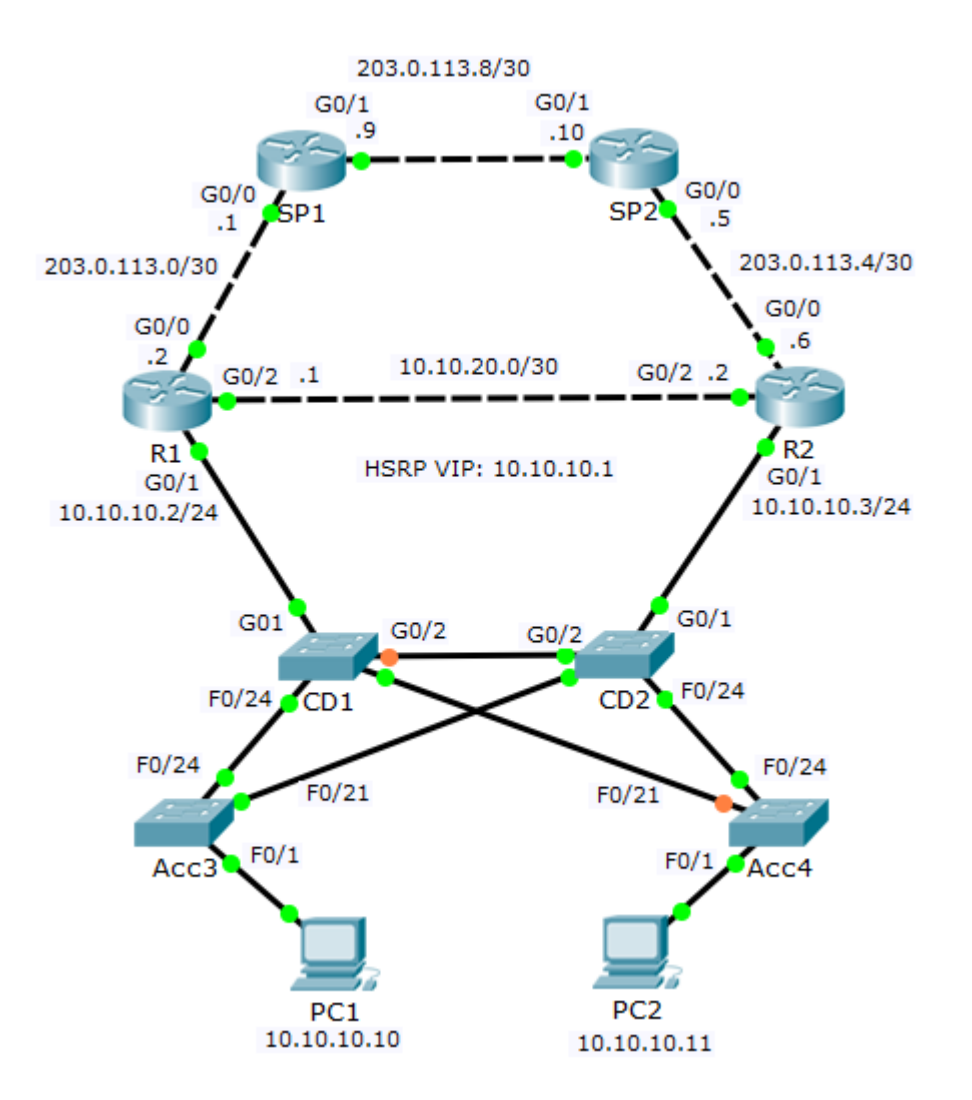

## Verification - show spanning-tree

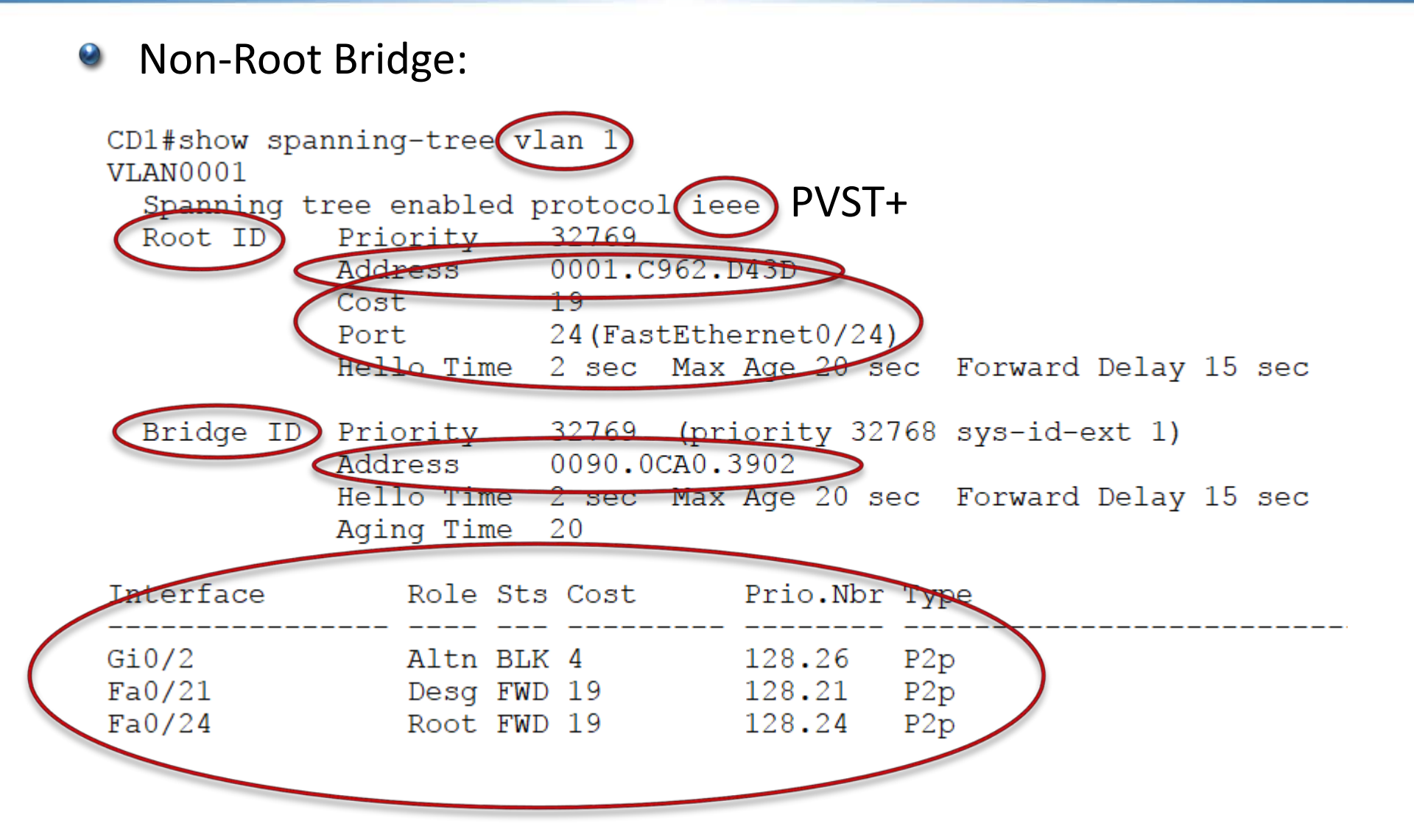

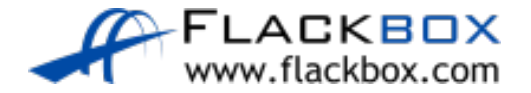